# Протокол

# проведения общественного обсуждения по вопросу освоения земельных участков на месте снесенных аварийных домов г. Чебоксары.

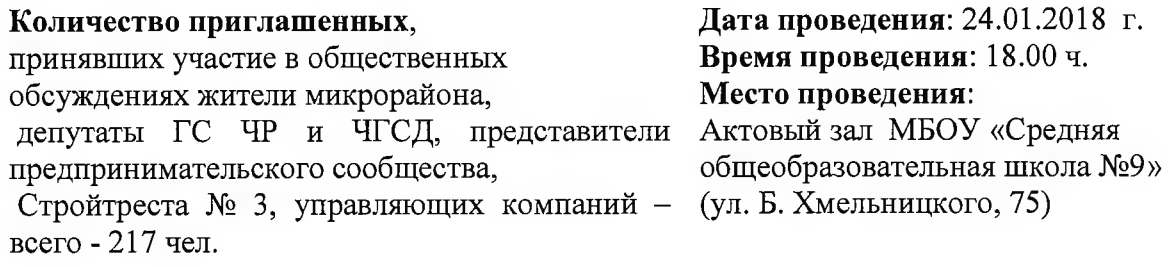

#### Состав демонстрационных материалов:

карта города и презентация, представленные управлением архитектуры  $\overline{M}$ градостроительства на электронном носителе.

Вопросы, вынесенные на обсуждение: 1. Освоение земельных участков на месте снесенных аварийных домов

Докладчик: Мамуткин Вениамин Викентьевич - заместитель начальника управления архитектуры и градостроительства - главный архитектор города Чебоксары

Содокладчик: Лукин Станислав Вячеславович - начальник МБУ "Управление территориального планирования"

Андреев М.А. - и.о. главы администрации Ленинского района г. Чебоксары

Секретариат: Леонтьева С.П. - начальник отдела контроля и исполнения администрации Ленинского района г. Чебоксары.

### Ход мероприятия:

 $\sim 10$ 

Вступительное слово Андреева М.А., и.о. главы администрации Ленинского района г. Чебоксары:

Уважаемые жители микрорайона «Богданка» г. Чебоксары! Сегодня в этом зале проводится общественное обсуждение по вопросу освоения земельных участков на месте снесенных аварийных домов с целью услышать ваши предложения, пожелания по освоению земельных участков.

В Чувашском государственном театре оперы и балета 16 января 2018 года состоялось оглашение ежегодного Послания Главы Чувашии Государственному Совету Чувашской Республики.

Озвучены стратегические направления развития региона, основные векторы работы органов местного Правительства, Государственного Совета, самоуправления. предприятий и организаций республики на краткосрочную и долгосрочную перспективу.

В своем Послании Госсовету Чувашии М.В. Игнатьев отметил, что «строительная отрасль Чувашии имеет огромный потенциал для развития. В прошлом году в полном объеме была завершена реализация республиканской адресной программы «Переселение граждан из аварийного жилищного фонда, расположенного на территории Чувашской Республики» на 2013-2017 годы. На решение этой исторической проблемы направлено около 5 миллиардов рублей, жилье предоставлено 12857 гражданам.

Завершена программа по переселению граждан из аварийного жилищного фонда и в г.Чебоксары. 6756 новоселов стали обладателями 2229 комфортных квартир. В Ленинском районе в рамках переселения из аварийного жилья по 4-м этапам переселено 1062 семьи из 110 аварийных домов. После снесения домов земли освобождаются и сегодня проходит общественное обсуждение. Мы хотим услышать ваши мнения и предложения. На мероприятии присутствуют:

- 1. Мамуткин Вениамин Викентьевич заместитель начальника управления архитектуры и градостроительства - главный архитектор города Чебоксары
- Вячеславович начальник МБУ "Управление 2. Лукин Станислав  $\sim 100$ территориального планирования"

3. Помощники депутатов государственного Совета ЧР и Чебоксарского городского Собрания депутатов (3 человек).

Приступаем к общественному обсуждению. Слово предоставляется Мамуткину Вениамину Викентьевичу - заместителю начальника управления архитектуры и градостроительства - главному архитектору города Чебоксары» (выступление Мамуткина  $B.B.$ ).

Презентация группы земельных участков, согласно предполагаемому виду использования: земельные участки под благоустройство; земельные участки на торги, либо обремененные правами третьих лиц; земельные участки под ИЖС; земельные участки под МКД; земельные участки под общественно-деловые объекты; земельные участки под производства, гаражи.

# Прения.

# Выступили:

- Мы, жители частного сектора, против строительства высотных МКД.

- Предлагаю не рассматривать строительство МКД рядом с частным сектором.

 $\blacksquare$  - рядом с моим домом снесут два дома, предлагаю вместо этих домов благоустроить территорию и насадить деревья, сделать парковой зоной.

- житель частного сектора;

- Мое мнение прошу учесть - рядом с частным сектором не нужно строить МКД 10-15 этажные, пусть будут МКД не более 4 этажей.

- прошу соблюдать при строительстве санитарную зону, которая проходит возле наших домов частного сектора.

- всю информацию, которую Вы

сегодня нам озвучивали нужно разместить на сайте администрации города Чебоксары для подробного изучения. Также я предлагаю рассмотреть генеральный план города Чебоксары.

- мы только за

строительство 3-4-этажных МКД, только не нарушая параметров строительства. - прошу предусмотреть парковую зону, засаживать

деревья и благоустроить территорию.

Результат общественного обсуждения: Учитывая общественное мнение жителей микрорайона «Богданка», подготовить проект по освоению земельных участков после снесения домов.

Дата составления протокола - 25.01.2018 г.

Председатель

М.А. Андреев

Протокол вела: Леонтьева С.П., 23-44-84